# Make Code(メイクコード) で プログラミングレッスン

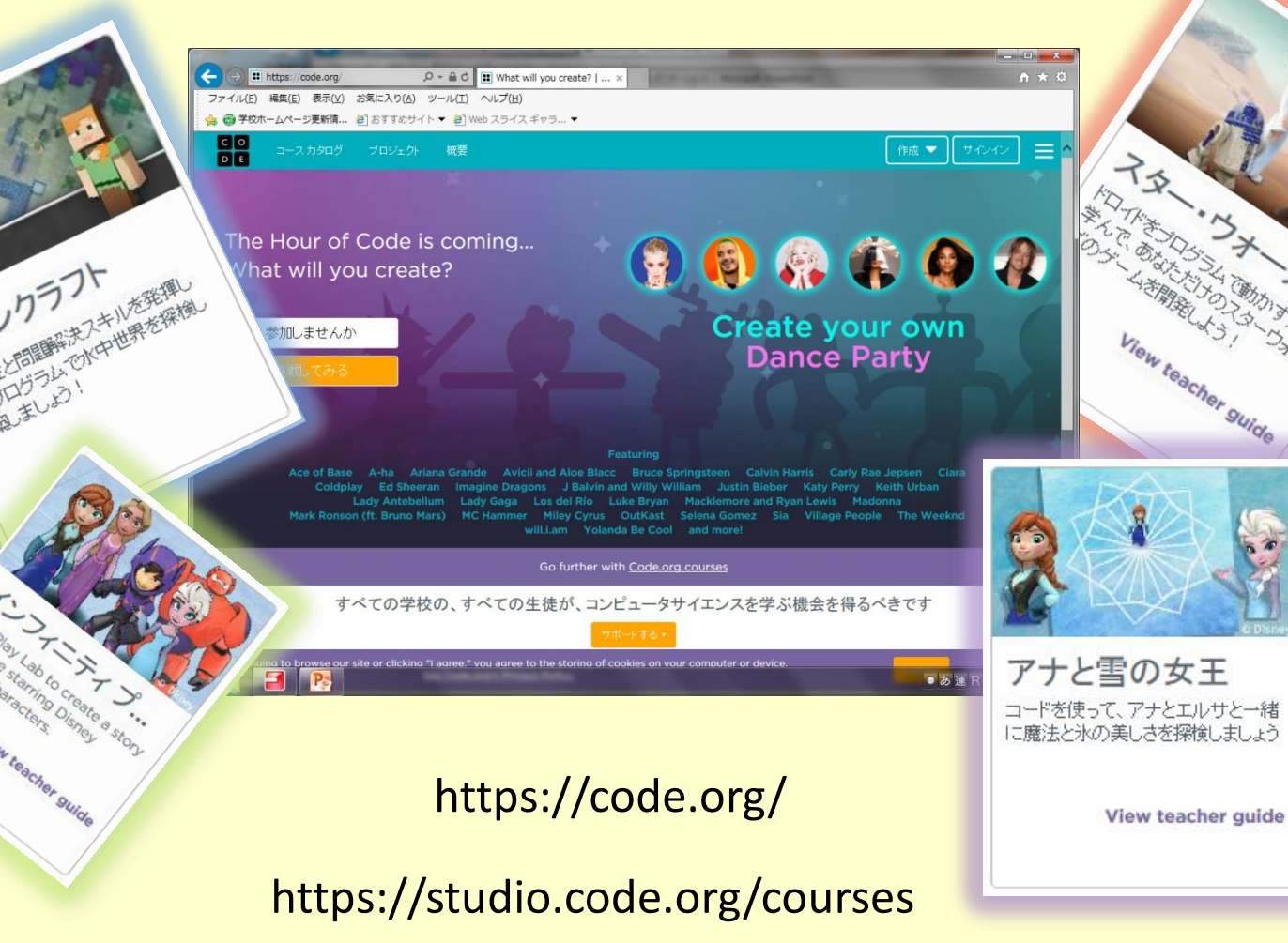

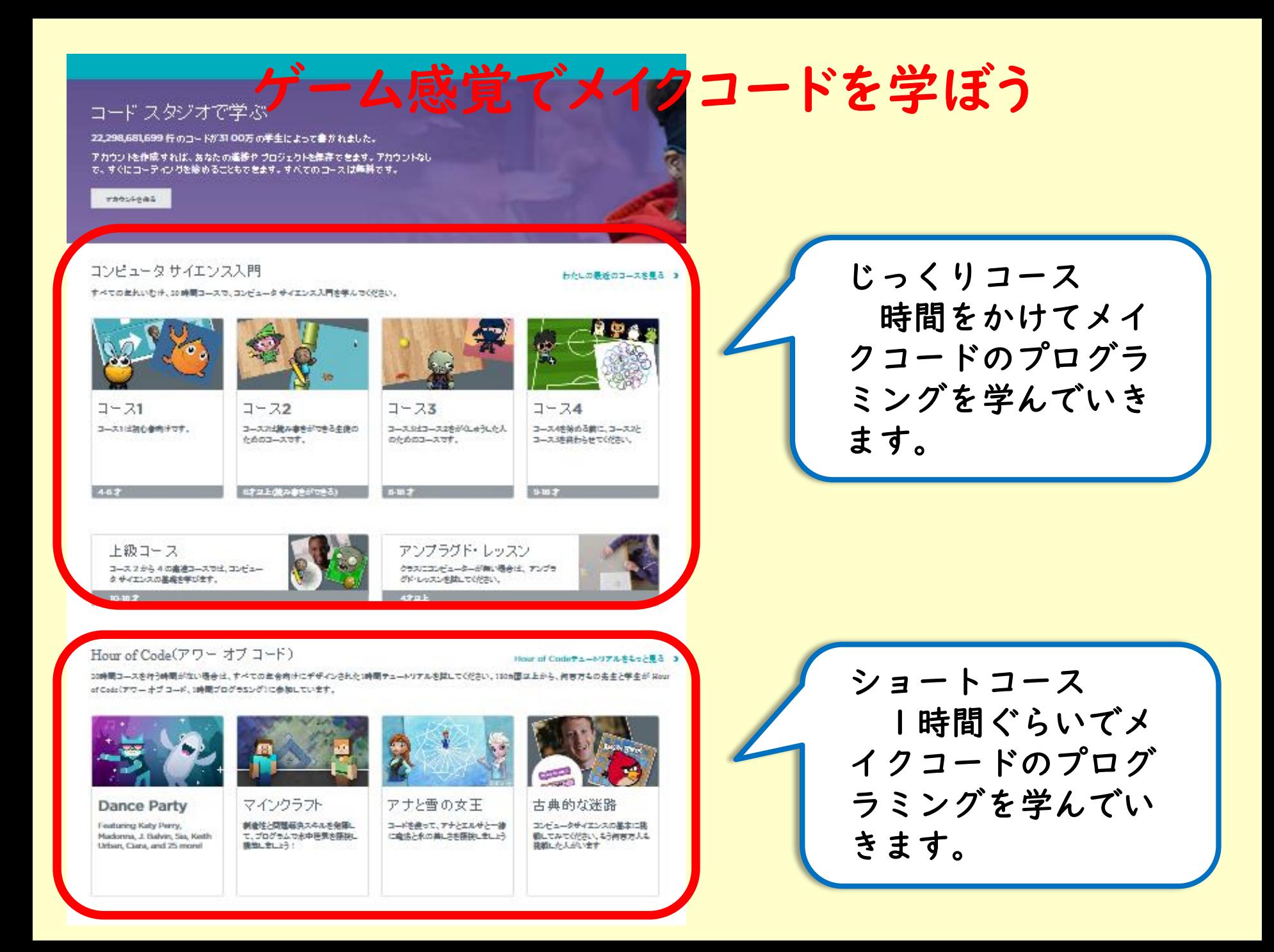

## メイクコード(Make Code)ゲーム感覚でプログラミングの学習ができます

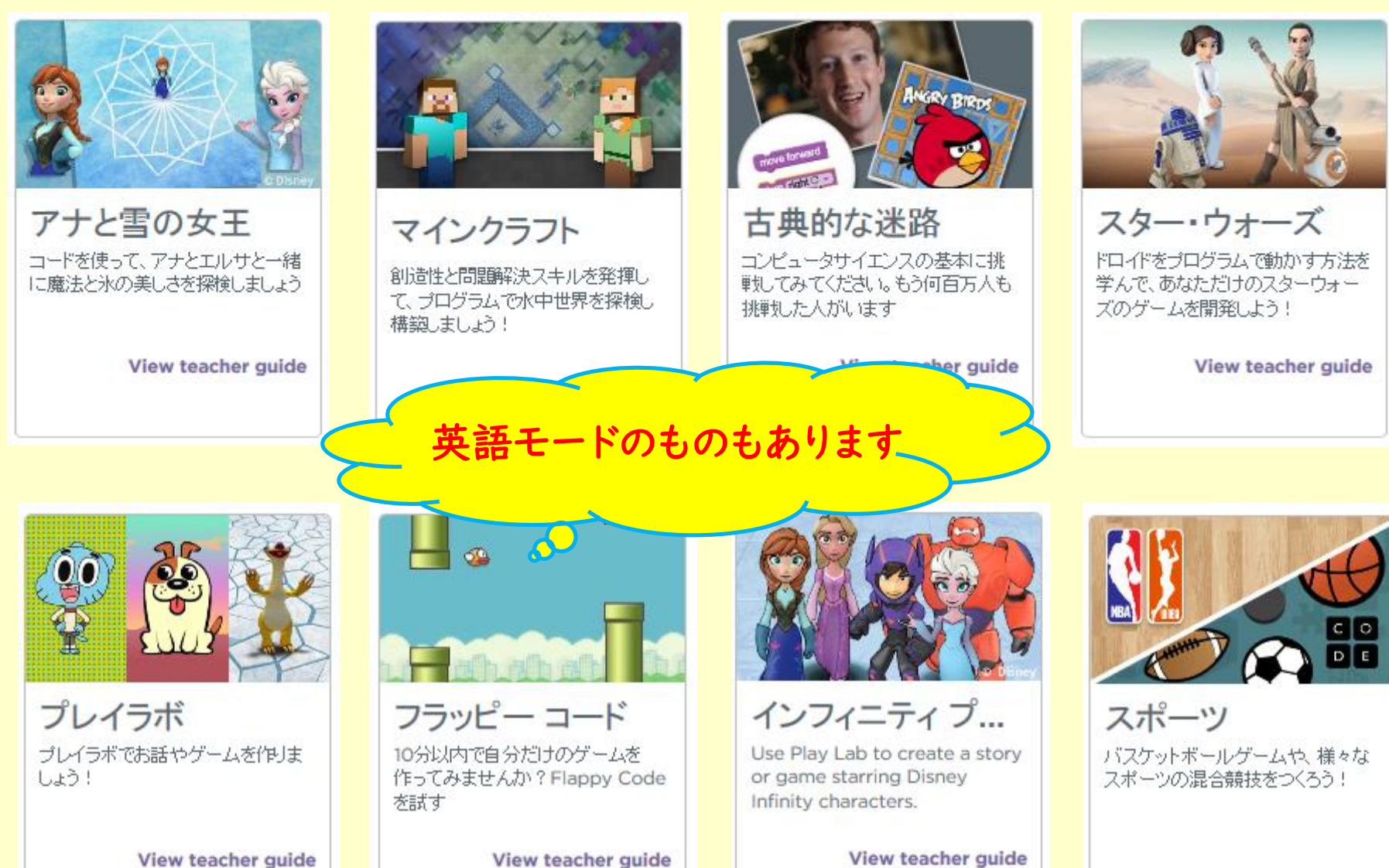

View teacher guide

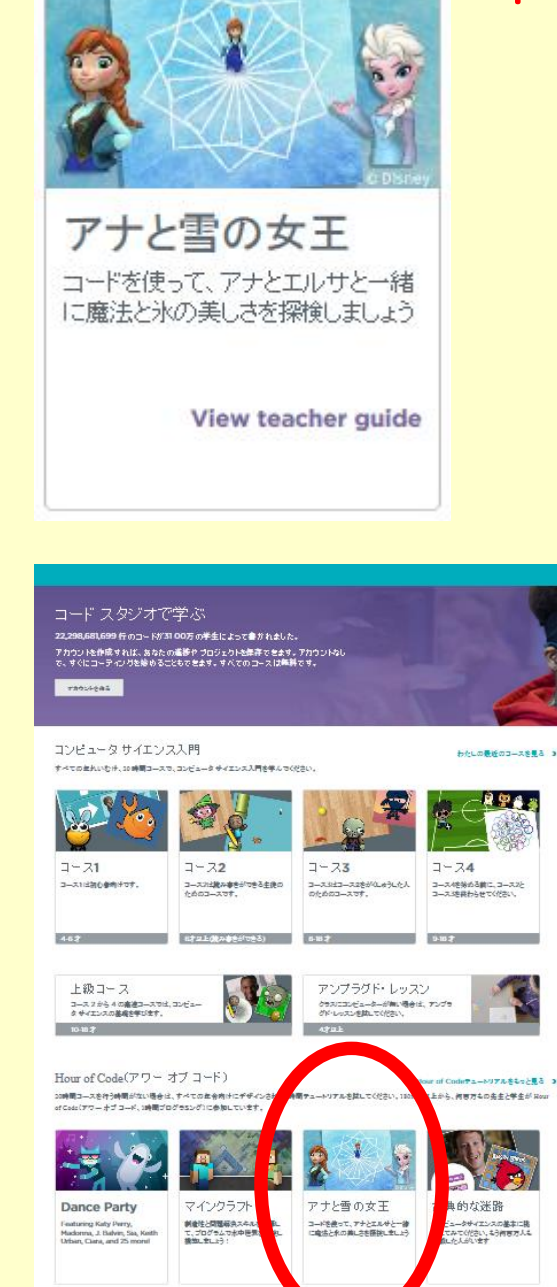

# 「アナと雪の女王」でレッスン

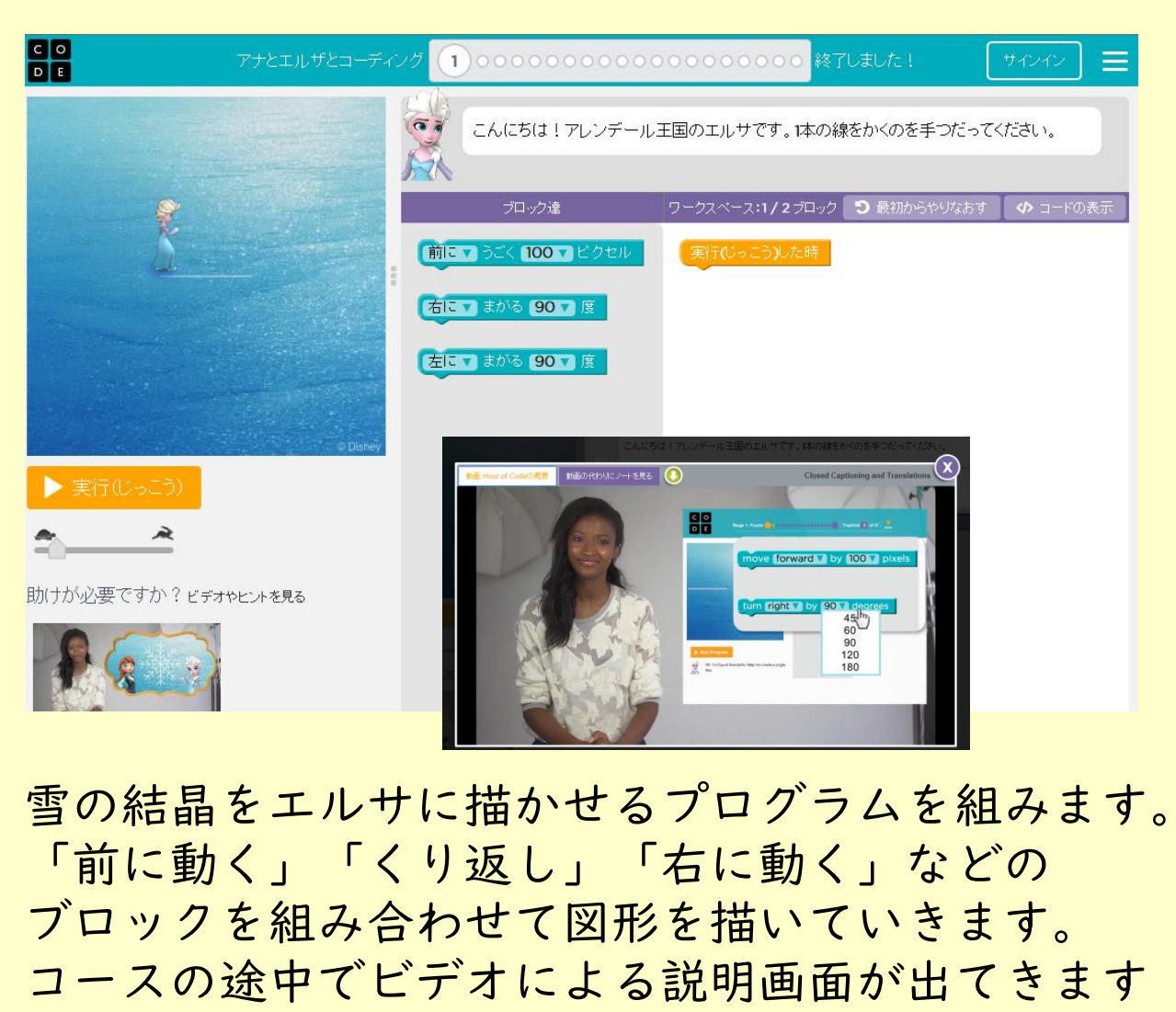

が、英語バージョンなので飛ばしても大丈夫です。

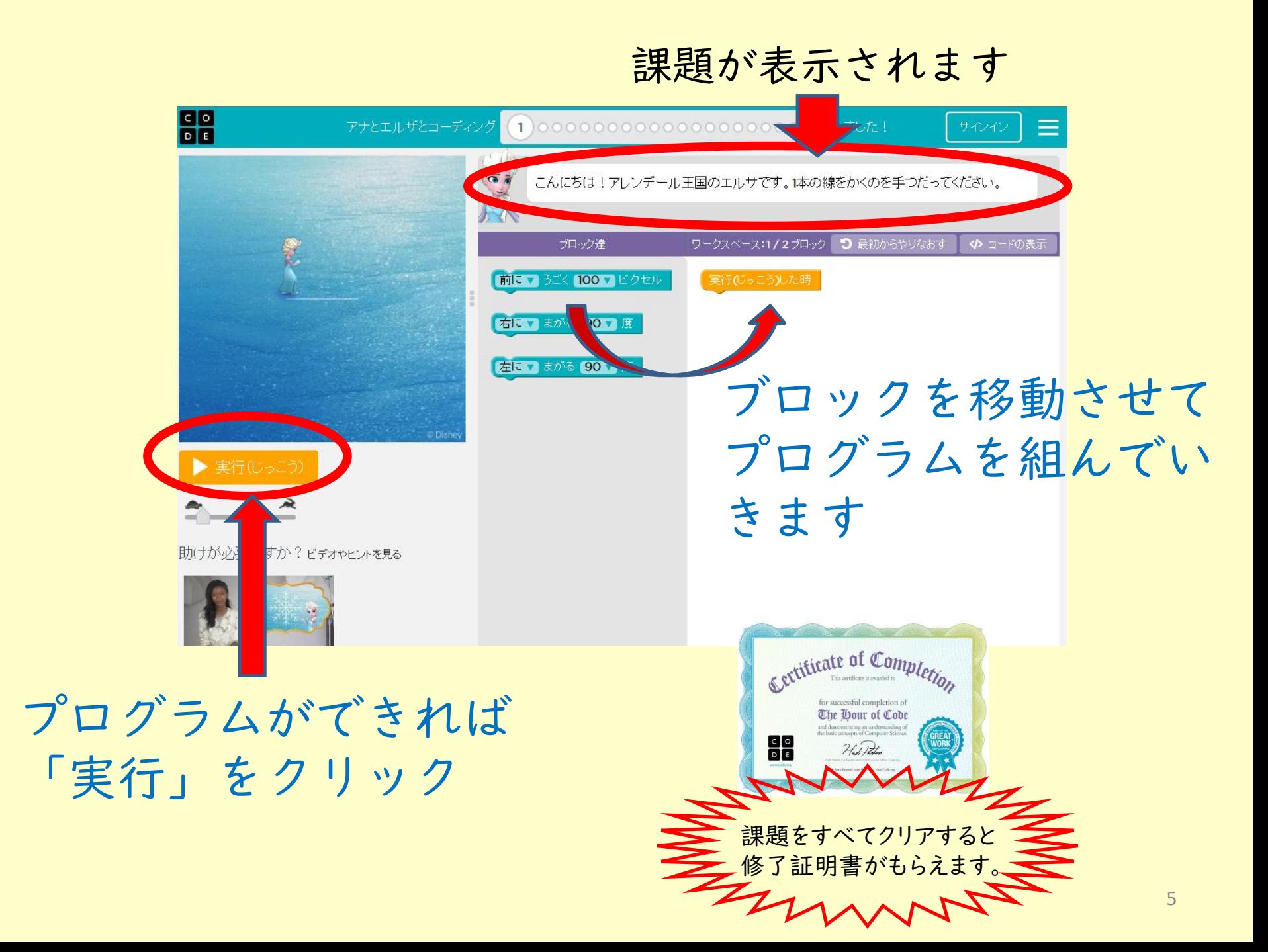

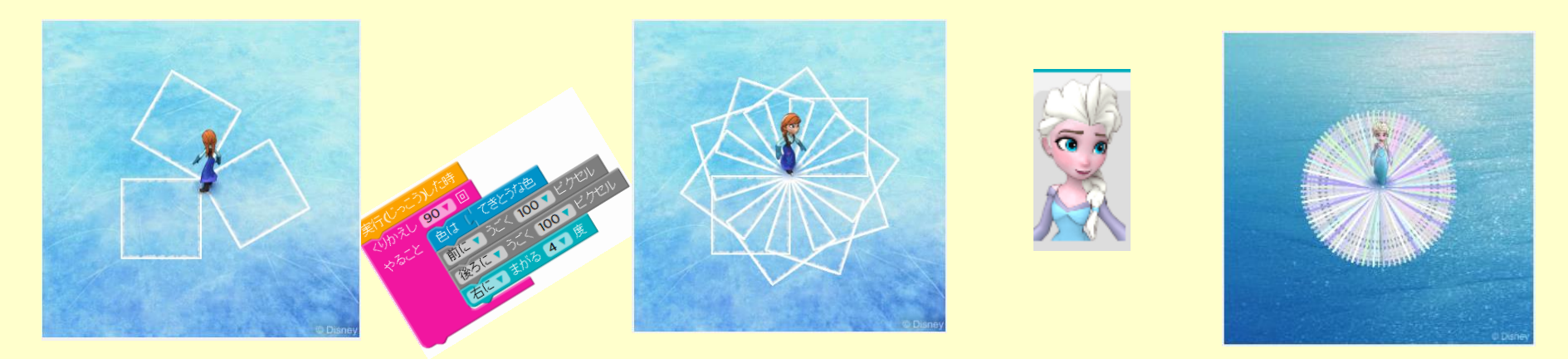

### いろいろな図形をプログラムしながら雪の結晶を描いてきます。

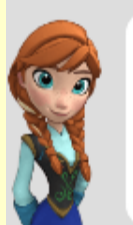

雪のけっしょうは、色んな形があるって知ってる?さあ、新しい雪のけっしょうを かきましょ う。「くりかえし」ブロックをつかって、ひし形を4つ かいてね。90度まがるのを わすれない で。

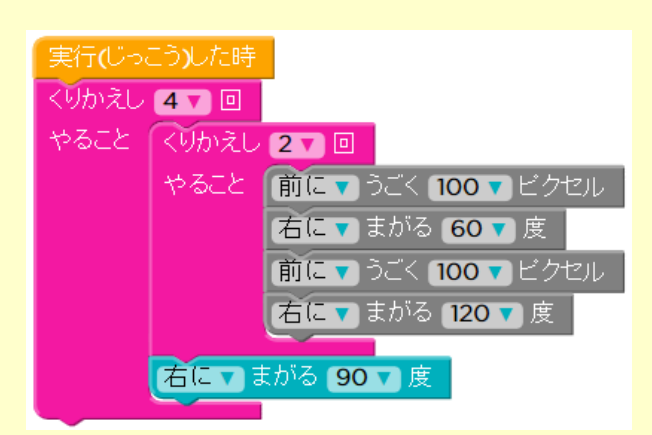

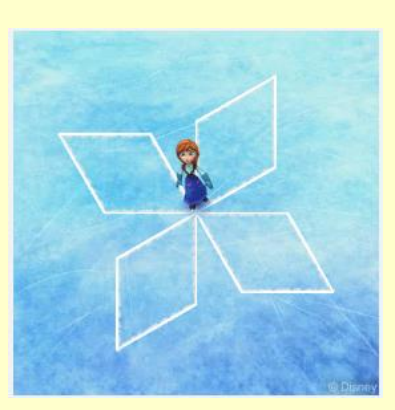

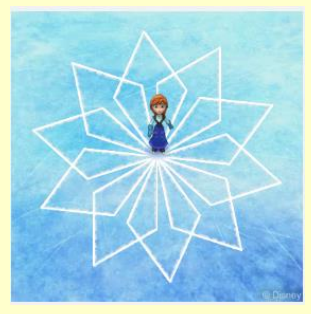

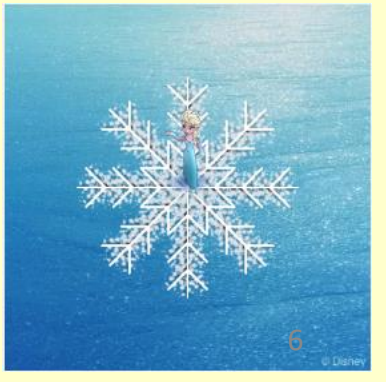

「マインクラフト」でレッスン

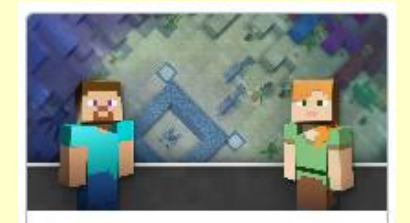

マインクラフト

創造性と問題解決スキルを発揮し て、プログラムで水中世界を探検し 構築しましょう!

子ども達にも大人気のゲーム「マインクラフト」を使ったメイク コードのプログラミングレッスンです。

「マインクラフト」のキャラクターを動かしながらプログラミン グの基礎を学ぶことができます。

「まえにすすむ」「ひだりにまがる」「ブロックをこわす」など のパーツが用意されているので、それらをドラッグ・アンド・ド ロップして組み合わせてプログラムし、課題をクリアできるよう にキャラクターを動かしていきます。作成したプログラムが正 解だったら次の問題に進み、最後には修了証明書が発行さ れます。

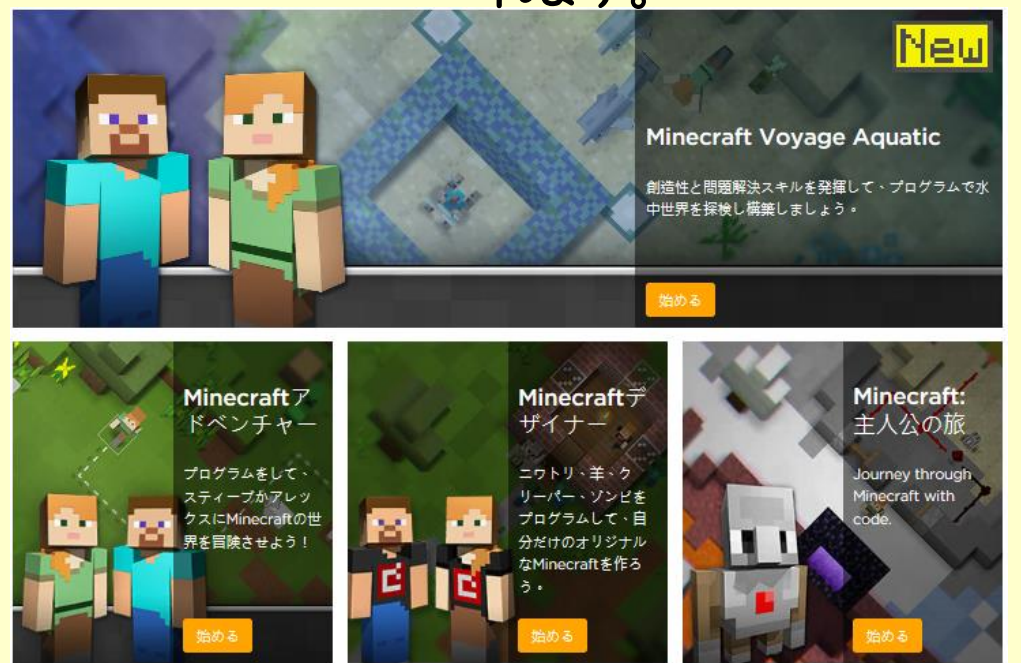

現在、

「MinecraftVoyage Aquatic」 「Minecraftアドベンチャー」 「Minecraftデザイナー」 「Minecraft主人公の旅」 の4つのコースがあります。 初めての人は「アドベンチャー」 から始めるのがおすすめです。7

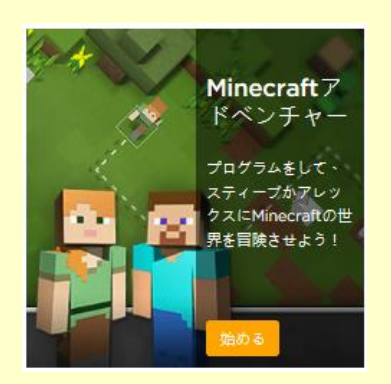

「Minecraft アドベンチャー」

キャラクターをプログラム で動かしてマインクラフト の世界を冒険させていきま す。

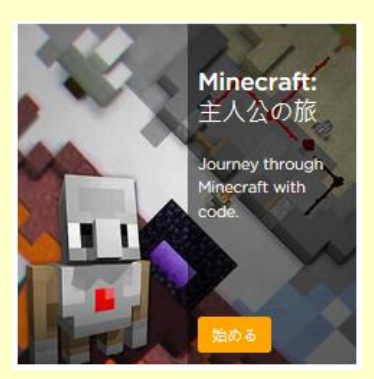

「Minecraft 主人公の旅」

主人公がコンパスや斧、つるは し等を手に入れるプログラムを 作りながら旅をしていきます。

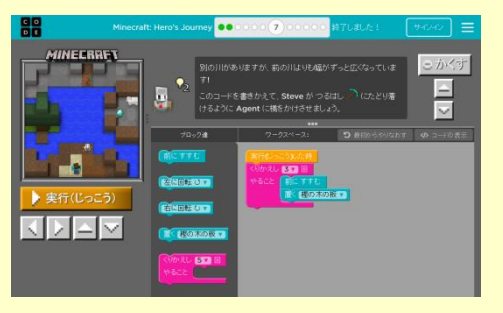

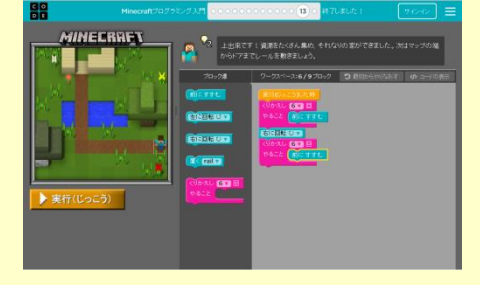

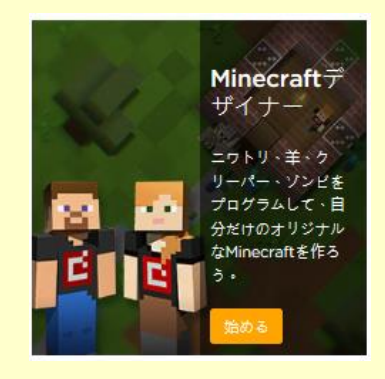

「Minecraft デザイナー」

ニワトリ、羊、ゾンビなど が登場しそれをプログラム で動かし自分だけのオリジ ナルな世界を作っていきま す。

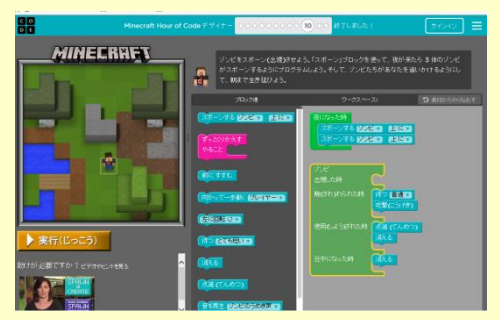

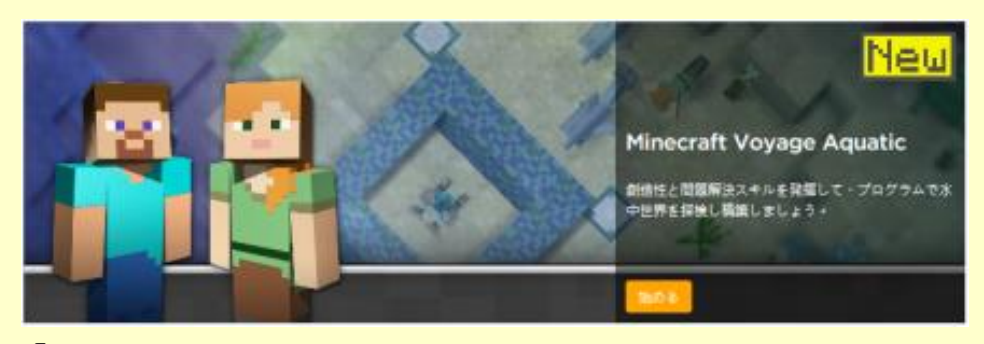

「Minecraft Voyage Aquatic」

主人公が水中探検家になって、 ボートに乗ったり泳いだりして 宝を探し回ります。最後には自 分のイメージする珊瑚礁を自由 に作っていきます。 8

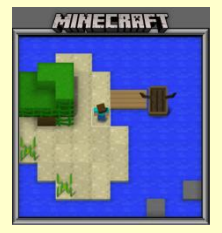

じっくりコースで学ぶメイクコードのプログラミング

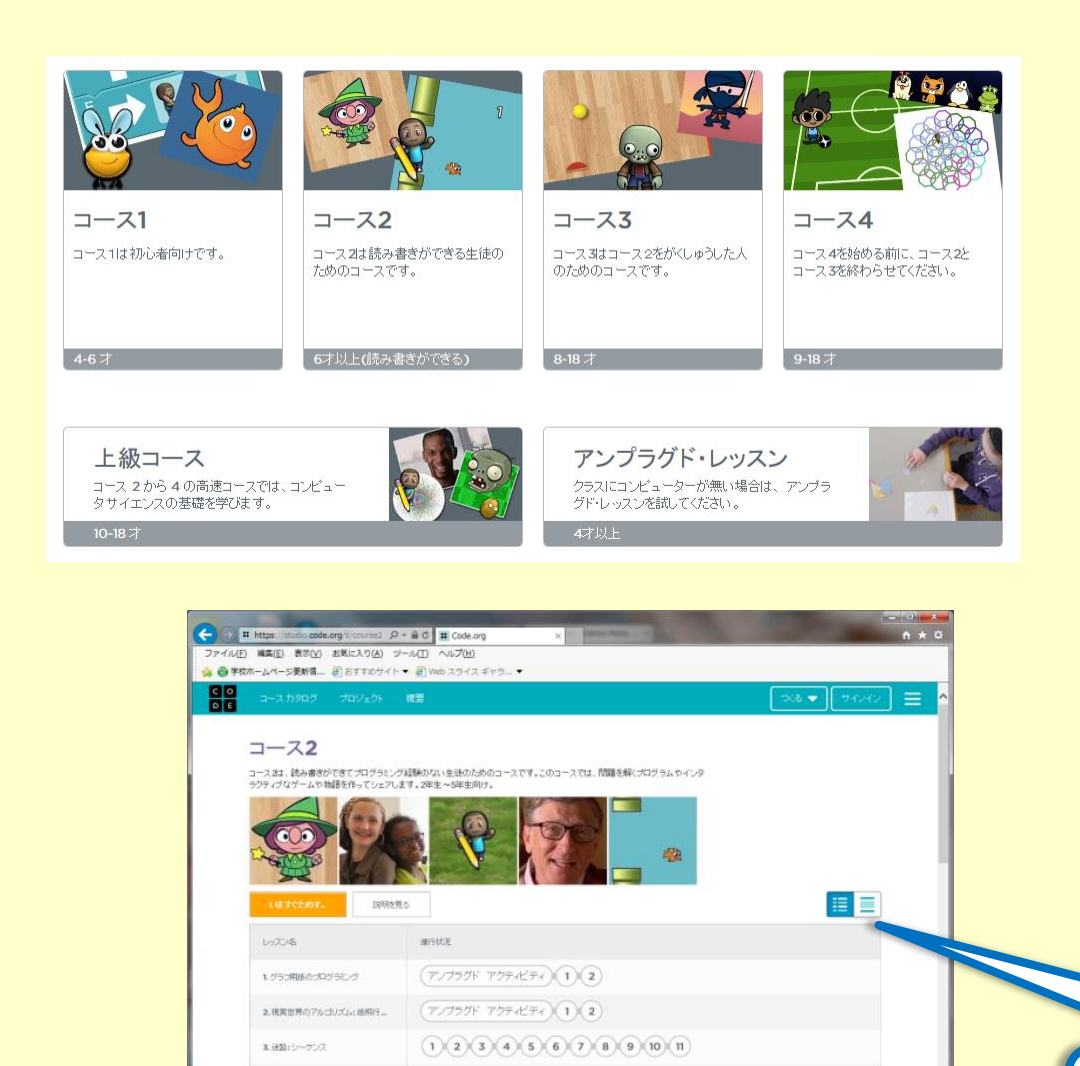

 $1$  (2) (3) (4) (5) (6) (7) (8) (9) 10 (11) (12)

アンプラグド アクティビティ ※1)

ng "I agree," you agree to the storing of cookies on yo<br>e. <mark>See Code.org's Privacy Policy.</mark>

4.7~ティストローケンス

5. Getting Loopy

じっくりコースは、時間を かけてメイクコードのプログ ラミングを学んでいきます。 「コース1」から「コース 4」までと、「上級コース」 「アンプラグドレッスン」が あります。 「コース1」はマウスの動 かし方から学ぶことができま す。 「アンプラグドレッスン」 は、コンピュータを使わない プログラミング学習ですが、 ここでは、英語版しかありま せん。

「コース2」から始めて みましょう。

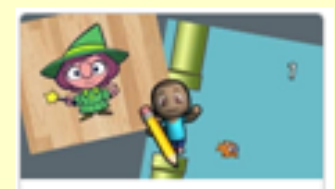

コース2

 $769$ 

コース2 コース2は読み書きができる生徒の ためのコースです。

6才以上(読み書きができる)

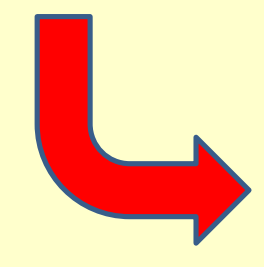

「コース2」を 選び、「今すぐ ためす」を選び ます。

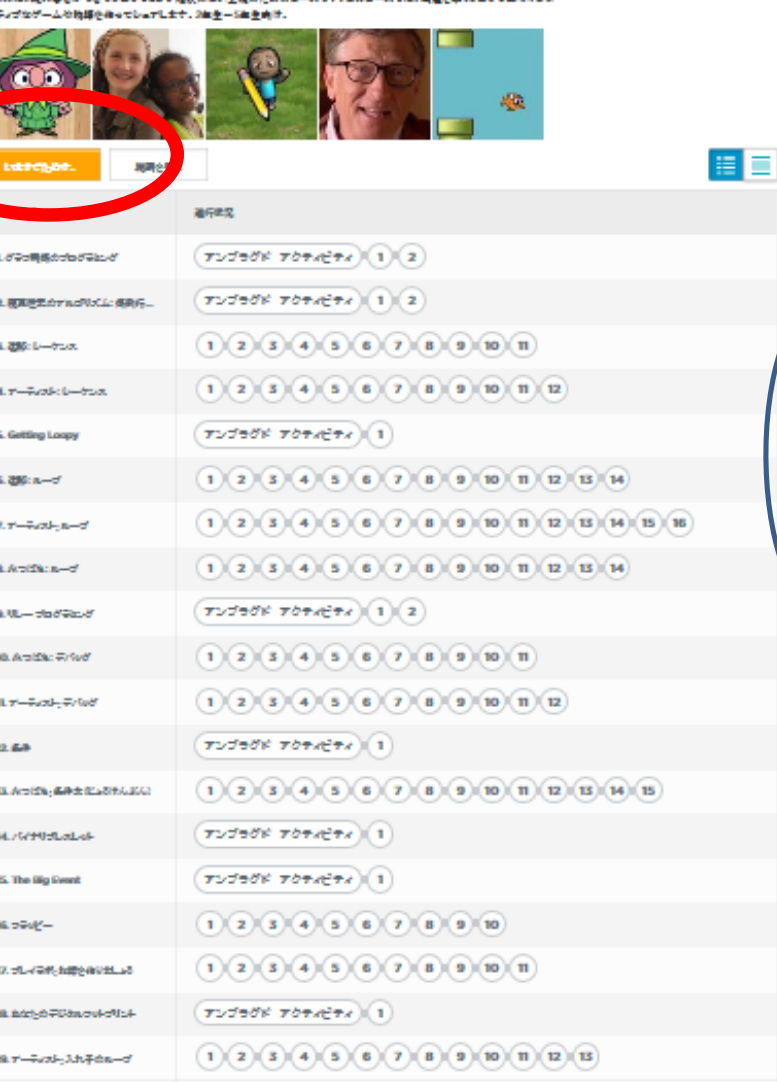

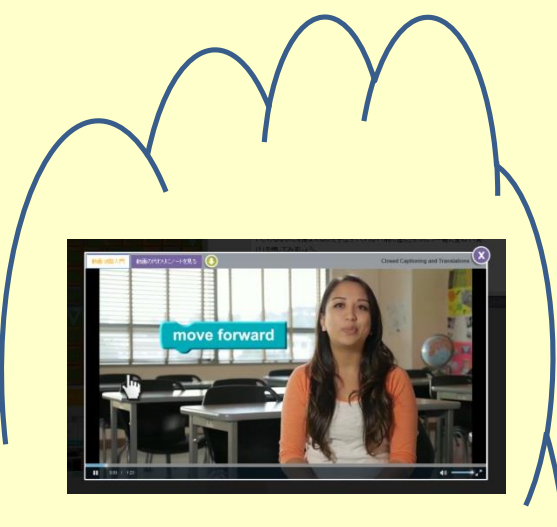

「コース2」には 全部で19のス テージがあります。 コースの途中に解 説ビデオが出てき ますが、英語版で す。

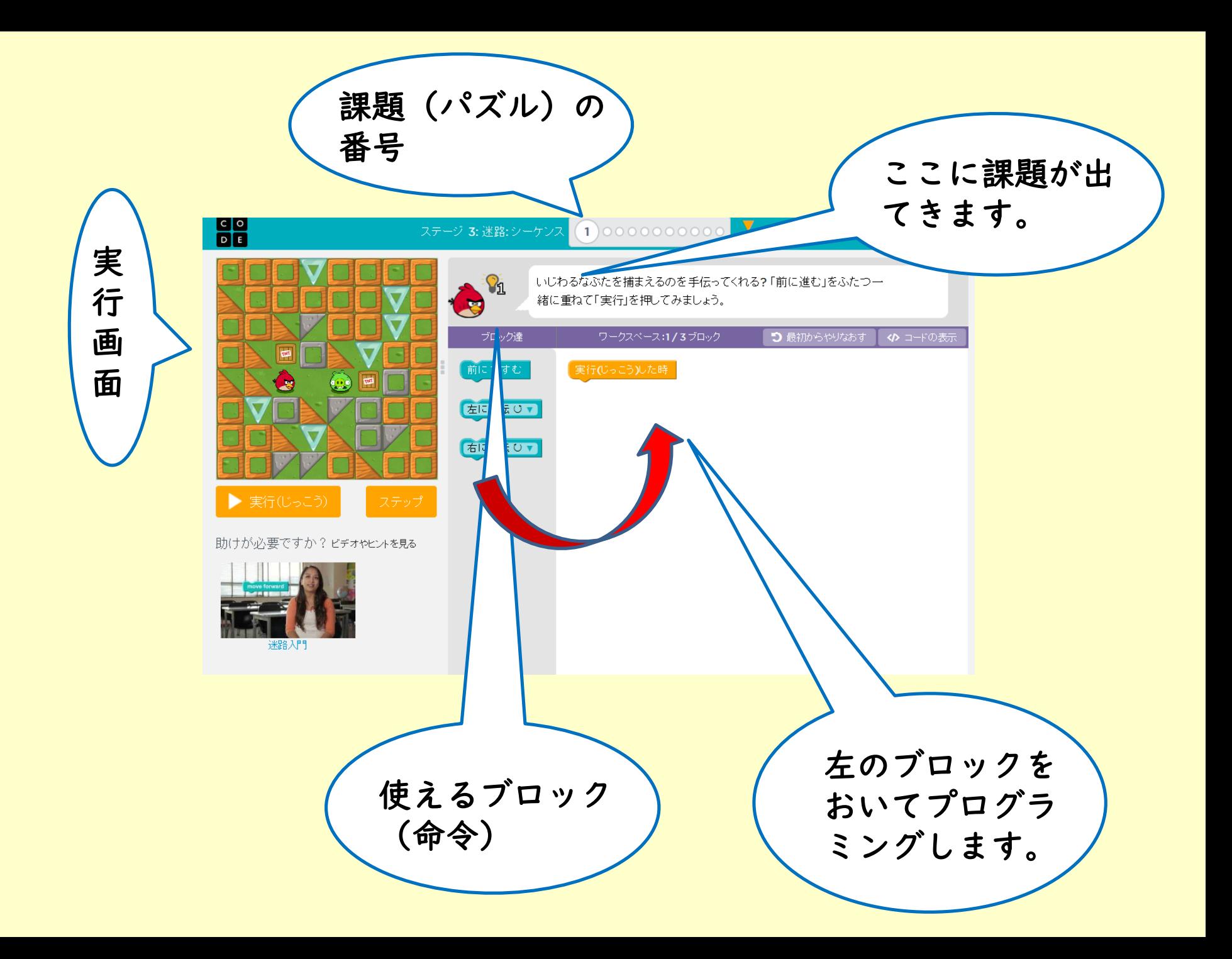

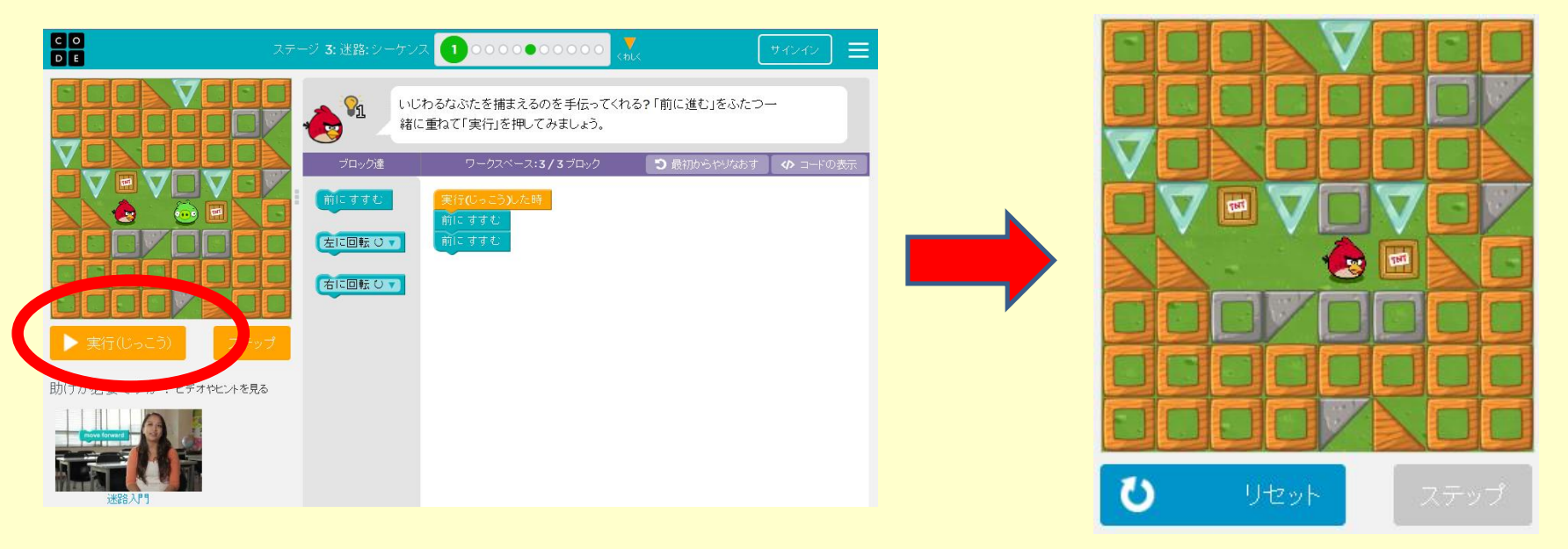

#### プログラムを組んで「実行」をクリックすると実行画面でキャラクターが 動きます

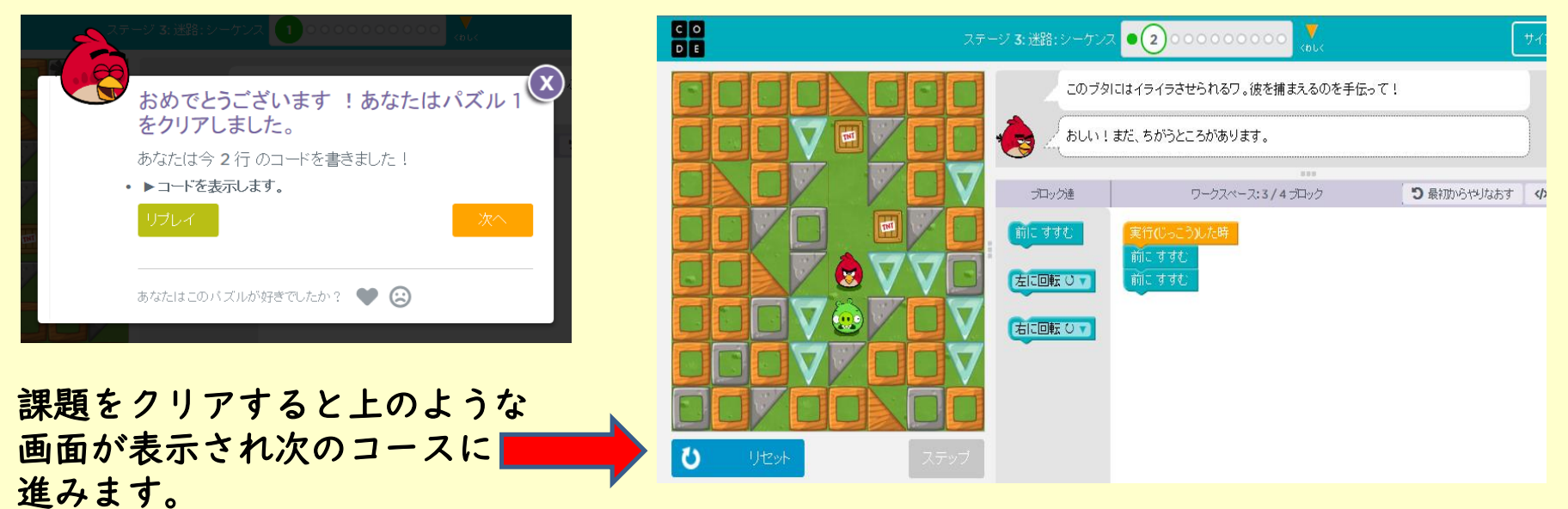

#### 最後の課題をクリアすると次のステージに進みます。

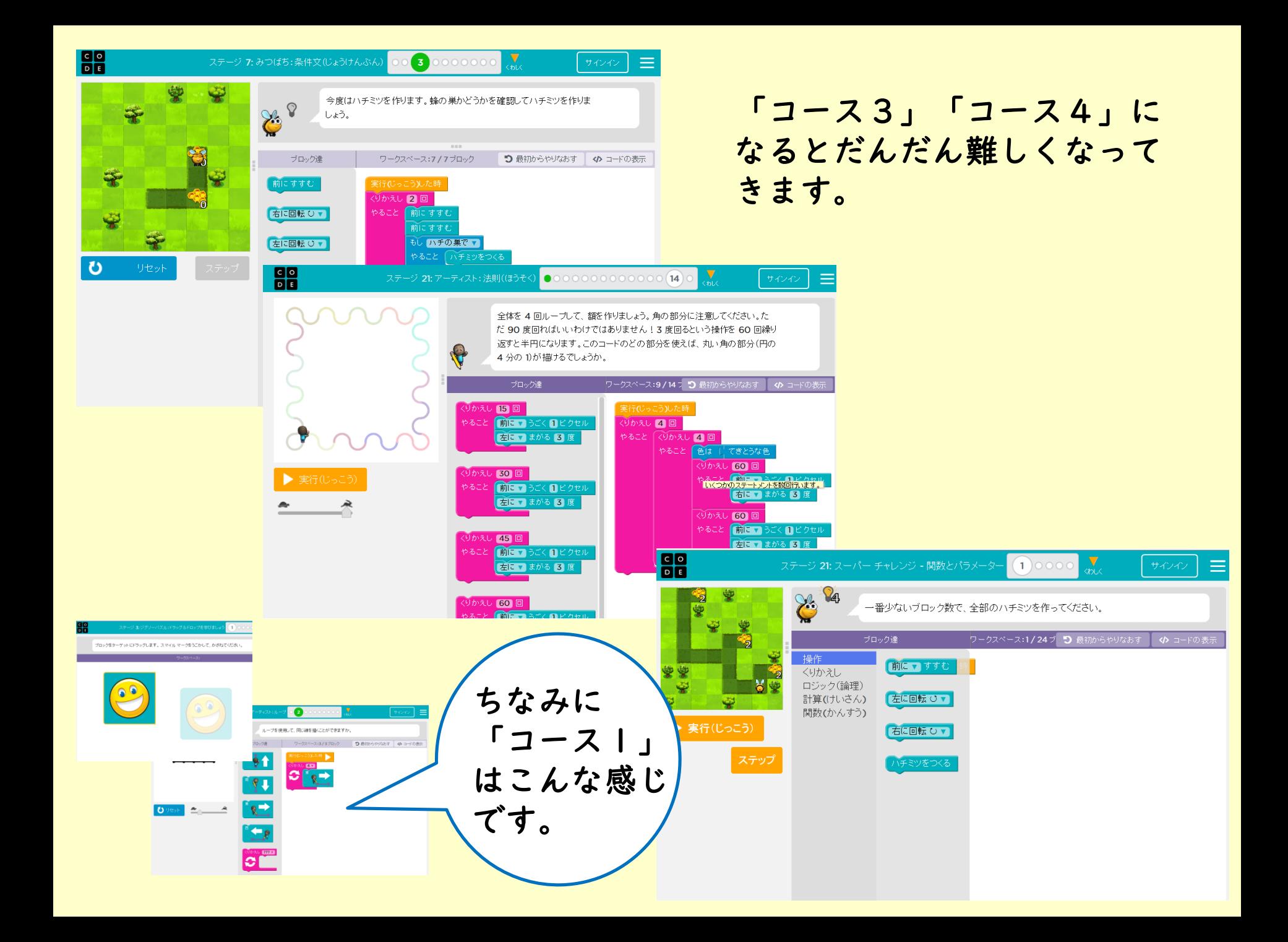

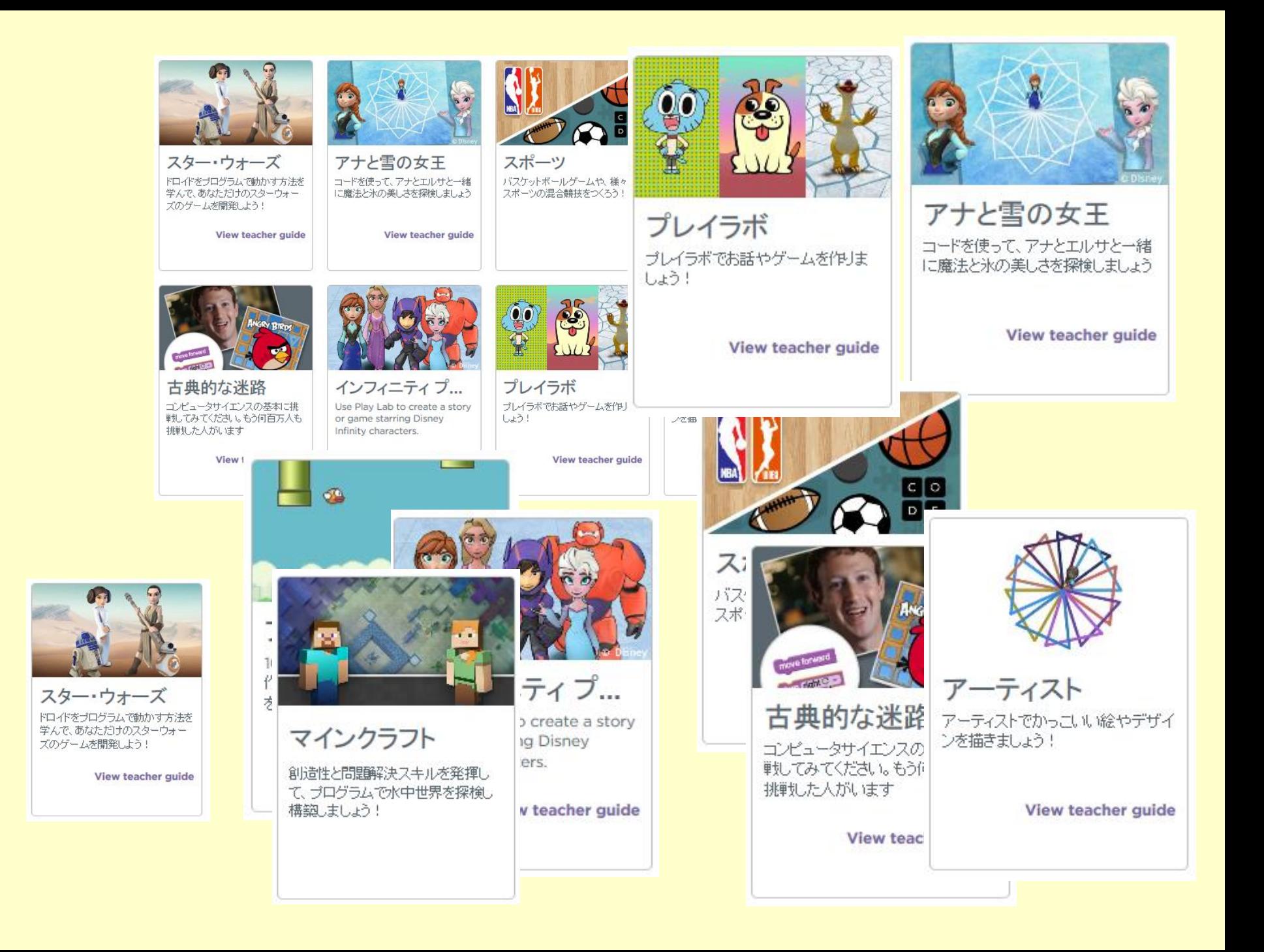